# **copa do brasil apostas**

- 1. copa do brasil apostas
- 2. copa do brasil apostas :sites de aposta de jogo
- 3. copa do brasil apostas :melhor site de apostas online futebol

### **copa do brasil apostas**

#### Resumo:

**copa do brasil apostas : Bem-vindo ao estádio das apostas em condlight.com.br! Inscrevase agora e ganhe um bônus para apostar nos seus jogos favoritos!**  contente:

Estrutura e Formalidade

Blazers são conhecidos por manterem uma aparência mais estruturada e formal, com linhas nítidas e cores vibrantes. Eles 5 são extremamente versáteis, podendo ser usados tanto em ambientes formais quanto em situações mais informais e descontraídas. Ternos, por outro 5 lado, costumam ser um pouco mais elegantes e sofisticados, com tecidos mais luxuosos e acabamentos detalhados.

Diferenças entre Blazer, Terno e 5 Paletó Blazers:

Conhecidos por copa do brasil apostas versatilidade e aparência estruturada, os blazers são ideais para uma variedade de situações. Eles geralmente são feitos 5 em tecidos mais resistentes e são mais curtos do que os ternos.

[1xbet filmes](https://www.dimen.com.br/1xbet-filmes-2024-07-12-id-483.html)

### **copa do brasil apostas**

Aposta Ganha é uma plataforma de apostas online que oferece diversão e entretenimento sem parar, com uma variedade de opções de jogos de cassino e cassino ao vivo.

Com a emoção até o apito final, na Aposta Ganha é possível fazer suas apostas, ganhar e receber na hora por meio do PIX. Os créditos de apostas sem rollover são apenas uma das muitas vantagens oferecidas pela plataforma, juntamente com o jogo responsável e o envio de solicitações rápido e eficiente.

A Aposta Ganha é uma plataforma segura e confiável, que responde às reclamações recebidas em copa do brasil apostas horário record, deixando seu público satisfeito e confiante. Além disso, é possível realizar depósitos e saques por meio do PIX, garantindo eficiência e rapidez nas operações financeiras.

#### **copa do brasil apostas**

A Aposta Ganha oferece uma variedade de jogos de cassino e cassino ao vivo, atrair um público de diversas partes do Brasil. Com profissionais preparados e capacitados, a plataforma garante uma experiência única e emocionante para os jogadores.

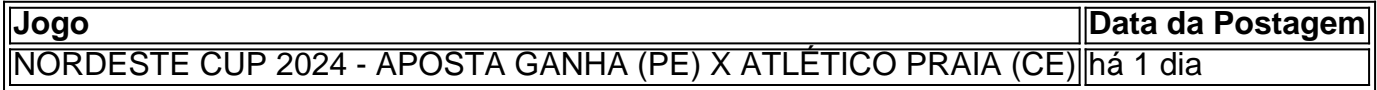

A Aposta Ganha oferece também uma variedade de promoções especiais, com bônus sem rollover diários, aumentando as chances de vitória dos jogadores.

### **O que Fazer nas Apostas Ganha?**

Para começar a jogar na Aposta Ganha, é necessário realizar o cadastro e fazer um depósito. Em seguida, é possível escolher entre uma variedade de jogos e começar a apostar. É importante apostar responsavelmente e nunca exagerar Nas Apostas Ganha, o jogo sempre é justo e responsável.

Com a copa do brasil apostas plataforma segura e confiável, junto com a copa do brasil apostas atenção a reclamações e preocupação com a satisfação do seu público, a Aposta Ganha é uma escolha ideal para quem deseja uma experiência única e emocionante de cassino online. E o melhor de tudo, você pode ganhar dinheiro ao mesmo tempo!

#### **Perguntas Frequentes**

- O que é a Aposta Ganha?
- Como realizar o cadastro na Aposta Ganha?
- Como fazer um depósito na Aposta Ganha?
- Como retirar o dinheiro ganho na Aposta Ganha?
- O que são as regras das promoções especiais?

## **copa do brasil apostas :sites de aposta de jogo**

A Rede Bandeirantes de Comunicação (ou PT), também chamada BandNews, é um pacote informativo de notícias do SBT, destinado às principais rádios do Brasil, com suas edições concentradas no horário das 19 horas.

A primeira edição do telejornal surgiu no dia 12 de fevereiro de 1987, em São Paulo, pelo jornalista Alberto Cavalcanti.

Com início de semana, a BandNews apresentava inicialmente três intervalos locais diários, e com duração de 45 minutos, inicialmente para atender a ouvintes de São Paulo e Rio de Janeiro. Posteriormente mudou para um estúdio em Santos, onde apresentava as atrações musicais do SBT.

# **Cinco Passos Para Construir um Aplicativo de Apostas Com O AppMachine**

Se você está pensando em copa do brasil apostas criar um aplicativo de apostas, o AppMachine é um excelenteComece com um modelo. Passo 2: Adicione seus blocos rapidamente para estender o seu aplicativo. Passo 3: Adicione seus próprios dados. Passo 4: Altere a formatação para dar ao aplicativo a copa do brasil apostas identidade visual. Passo 5: Compartilhe o seu aplicativo com o mundo!

Agora que você tem as etapas principais para criar o seu aplicativo de apostas, vamos mergulhar um pouco mais profundamente em copa do brasil apostas cada etapa para garantir que o seu aplicativo seja o melhor que ele pode ser.

### **Passo 1: Comece com um modelo**

Quando se cria um aplicativo pela primeira vez, pode ser assustador pensar em copa do brasil apostas partir do zero. Por sorte, o AppMachine oferece muitos modelos para te ajudar a começar. Todos eles são personalizáveis, o que significa que você pode facilmente fazer mudanças conforme precisa para se adequarem à copa do brasil apostas marca ou necessidades pessoais.

### **Passo 2: Adicione seus blocos rapidamente para estender o seu aplicativo**

Existem inúmeros blocos diferentes para escolher, e novos são adicionados constantemente. Esses blocos incluem recursos como galerias fotográficas, formulários de contato e feeds de blog.

### **Passo 3: Adicione seus próprios dados**

Uma vez que você tinha todos esses blocos em copa do brasil apostas posição, é hora de preenchê-los com os seus próprios dados. Isso poderia ser tudo, desde artigos de blog para fotos ou listagens de produtos se você estiver construindo um aplicativo de comércio eletrônico.

#### **Passo 4: Altere a formatação para dar ao aplicativo a copa do brasil apostas identidade visual**

A formatação é onde realmente é possível fazer com que o seu aplicativo destaque. Você pode alterar cores, fontes e layout para ter certeza de que ele é consistente com outras propriedades on-line e de que o seu estilo é único.

### **Passo 5: Compartilhe o seu aplicativo com o mundo**

Quando estiver tudo dito e feito, você terá, finalmente, um aplicativo novo pronto para compartilhar com o mundo.

Construir um aplicativo pode parecer intimidadora à primeira vista, mas com o AppMachine, é muito mais fácil do que parece.

O AppMachine não apenas é seguro de ser usado, mas ele também fornece um sistema fácil para criar e monetizar seus aplicativos.

O processo geralmente tomou o mundo da criação de aplicativos por tempestade, por isso é hora de você fazer parte dela.

O Brasil tem um dos maiores mercados de celulares do mundo, tornando-se para qualquer um que quer investir em copa do brasil apostas uma ideia oriunda deste

A construção do seu aplicativo pela primeira vez é inevitavelmente um período de aprendizagem e experimentação, o AppMachine facilita

### **copa do brasil apostas :melhor site de apostas online futebol**

### E

conferências copa do brasil apostas duas cidades europeias. Duas tentativas de proibição (embora apenas uma bem sucedida). Dois diferentes respostas dos políticos e da mídia, tudo o que nos diz algo sobre a liberdade hoje do discurso

Na terça-feira passada, o prefeito de Bruxelas Emir Kir criou manchetes internacionais quando tentou proibir uma conferência Nacional Conservadora na cidade. A tentativa falhou e foi denunciada como "inaceitável" pelo primeiro ministro belga Alexander De Croo que decidiu ser ilegal pela Suprema Corte Administrativa da Bélgica

Cinco dias antes, com muito menos comentários ou condenação berlinense a polícia forçosamente fechou uma conferência sobre Palestina. Ghassan Abu-Sittah e um cirurgião reconstrutivo que deveria falar de suas experiências copa do brasil apostas hospitais Gazanos foi proibido da entrada na Alemanha O ex ministro das Finanças grego Yanis Varoufaki bettitungsverbot

, proibição de qualquer atividade política na Alemanha incluindo a participação copa do brasil apostas {sp} proveniente do país.

Os oradores da conferência NatCon denunciaram o papel das "elite liberal" e a UE na tentativa

de silenciá-los. Foi, aliás ato do prefeito dissidente que havia sido expulso pelo Partido Socialista por causa dos seus vínculos com políticos turcos ultradireitistas; copa do brasil apostas contraste à Conferência Berlim foi fechada pela força total no Estado: contudo nenhum primeiro ministro condenou esta ação – poucos meios tradicionais criticavam essa medida!

A questão da liberdade de expressão é comumente vista como uma edição à esquerda-direita: a Esquerda apoiava censura, direita "guerreiros pela livre fala". Isso porém significa tomar o mito conservador pelo valor nominal. Certamente que nos últimos anos foi corroído um compromisso histórico com ela e copa do brasil apostas hostilidade contra essa política raramente era mais do Nigel Farage, que estava falando enquanto a polícia aparecia na conferência NatCon foi entrevistado pela Radio 4.

PMPM.:

programa. Ele foi perguntado sobre as políticas censuradoras do primeiro-ministro húngaro Viktor Orbán, a hostilidade de Orbán à imigração e ao liberalismo da UE o transformou copa do brasil apostas um herói político dentro dos círculos NatCon s Húngaro Primeiro ministro Victor Arcânon '' política autoritária que minaram tanto imprensa quanto liberdade acadêmica? Tais politicar Farage insistiu não tinha nada com censorase> Em vez disso: objetivo De George Soban era "fender uma doutrinação global milionário";

Se a minha alma gêmea ideológica impõe censura, é para proteger as pessoas.Se o meu inimigo ideológico faz igual um ataque à liberdade de expressão!

O direito de adotar alegremente a linguagem da segurança e do crime para perseguir seus fins ideológicos.

Kir tinha usado duas justificativas copa do brasil apostas copa do brasil apostas tentativa de proibir a conferência NatCon: que o público precisava ser "seguro" e essa Conferência era um encontro da extrema direita. Tanto para validar censura, quanto como forma do estiramento dos rótulos se tornar uma maneira central na cultura contemporânea das canceleiras; enquanto estes são muitas vezes empurrados pela esquerda a à Direita é tão hábil (em muitos casos) explorálos!

A onda de "anti-acordado" legislação ponto do juiz que varre os estados republicanos na América, incluindo proibições sobre pontos "inaceitável" copa do brasil apostas universidades e corporações é muitas vezes justificadas nos termos protecionistas. Em muitos desses Estados o oposto da expressão culturalista como tais professores são proibidos a introdução material para fazer com qualquer indivíduo sentir desconforto culpa angústia ou outra forma psicológica por causa copa do brasil apostas raça...

O cancelamento da mente americana

Greg Lukianoff e Rikki Schlott observam que "Ironicamente, a direita ou esquerda têm trocado de lugar quando se trata da imposição... códigos do discurso no campus".

A direita, porém sempre foi censuradora. O que mudou é o fato de a esquerda ter fornecido aos conservadores novas armas para perseguir copa do brasil apostas censoriedade e adotar alegremente uma linguagem segura ou ofensiva com fins ideológicos ao mesmo tempo emque denunciava como "acordado" os usos da Esquerda por eles usados?em suas ações". Desde campi universitários até mídias sociais, acadêmicos e artistas foram demitidos ou silenciados por apoiar os direitos palestinos.

Descrevendo um caso copa do brasil apostas que estudantes da Universidade Columbia foram convidados a remover os Emojis de bandeira palestina dos seus nomes durante as reuniões Zoom porque essas "reacções traumática causadas", o acadêmico e escritor Natasha Lennard observou isso pode soar como"a coisa do paródia extrema-direita: Um exemplo absurdo 'despertar' cultura". No entanto, segurança tornou -se "A mais recente arma... para silenciar críticas sobre Israel".

E assim como muitos da esquerda estenderam o significado de "extrema direita" para atingir adversários, outros à copa do brasil apostas frente (e liberais também) expandiram a significação do antissemitismo aos críticos contra Israel. Em nenhum lugar mais que na Alemanha: uma razão pela qual um encerramento real copa do brasil apostas Berlim causou menos indignação ao tentar banir alguém é porque censurar vozes palestinas se tornou algo excepcional e não tem

nada além disso!

Não são apenas vozes pró-judeu visivelmente favoráveis aos judeus, porém cujos direitos podem ser corroídos copa do brasil apostas nome da proteção do público. Um policial metropolitano disse recentemente a Giedon Falter sobre o medo de que uma pessoa "abertamente judia" não poderia se aproximar duma marcha pro palestina - mesmo embora muitas dessas manifestações incluam um bloco judaico visível; O Met pediu desculpas mas na copa do brasil apostas declaração inicial ele acrescentou:

Precisamos de nos opor às tentativas para censurar o discurso político e a crítica sob pretexto da "proteger os cidadãos". Também precisamos reconhecer como é que as esquerdas têm fornecido à direita armas com quais visarem causas progressista. São sempre aqueles lutando por mudanças sociais, quem são mais prejudicado pela imposição do censoria /p>

Author: condlight.com.br Subject: copa do brasil apostas Keywords: copa do brasil apostas Update: 2024/7/12 11:57:59